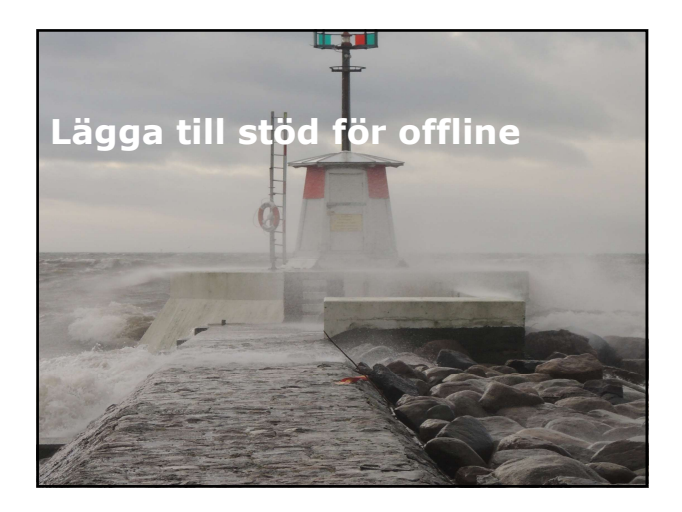

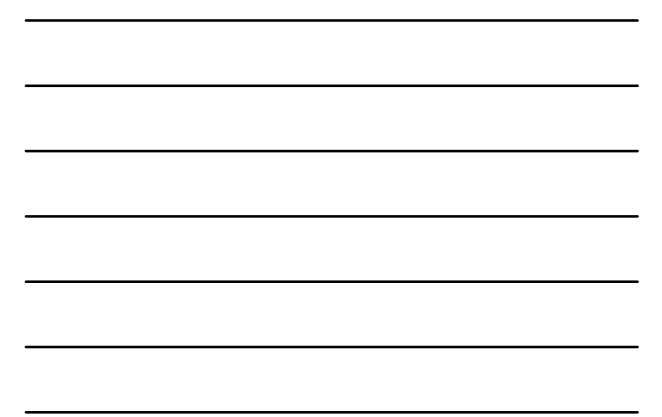

# Översikt

- Läsa och skriva information lokalt.
- Lägga till stöd för Offline, genom Application Cache. Coversikt<br>
Lasa och skriva information lokalt.<br>
Lasga till städ för Offline, genom Application<br>
Cache.<br>
Cache.<br>
Lastion 1: Arbeta med filer<br>
Hantera information om Session State genom<br>
Cookies.<br>
Använda Sessions Storage fö

- Cookies.
- Använda Sessions Storage för att upprätthålla session.
- Hantera information mellan sessioner.
- Hantera händelser relaterade till lagring.
- Arbeta med Indexed Database API.

# Hantera information om Session State<br>genom Cookies<br>" Cookies:<br>" Ar designat för att implementera session tokens.<br>- Skickas till server vid varje page request.<br>- Är små filer med begränsad storlek, upp till 4 KB. Hantera information om Session State<br>genom Cookies<br>= Cookies:<br>- Är designat för att implementera session tokens.<br>- Skickas till server vid varje page request.<br>- Är små filer med begränsad storlek, upp till 4 KB.<br>- Är öppna

- Cookies:
	- Är designat för att implementera session tokens.
	- Skickas till server vid varje page request.
	- Är små filer med begränsad storlek, upp till 4 KB.
	- Är öppna för missbruk.
	- Har ingen mekanism för synkronisering eller samverkan.
- Cookies är inte designat för generellt syfte.

Hantera information om Session State<br>
e Cookies:<br>
- Cookies:<br>
- Kr designat för att implementera session tokens.<br>
- Kr små filer med begranda storlet, upp till 4 KB.<br>
- Ar opna för medsbruk.<br>
- Ar opna för missbruk.<br>
- Har Hantera information om Session State<br>
egenom Cookies<br>
"Cookies"<br>
"Cookies at lisener vid varje page request:<br>
"Skickas till server vid varje page request:<br>
"A small filer med begranad storiet, upp till 4 KB.<br>
"A small file Använd objektet sessionStorage för att lagra och hämta textinformation från session: var text From a for mission who started the session. The mission of the mission of the same street of the same street and the sessions of the session of the session of the session of the session of the session of the sess var textFromSession<br>
war textilen in the station of the syntensies eller<br>
same textilen in the designat for generality synten and<br>
a Cookies at inte designat for generality syntems<br>
<br>
Anyand objektet sessionStorage for att samverkan.<br>
• Cookies är inte designat för generellt syfte.<br> **Använda Session Storage.för att**<br> **upprätthålla ession.**<br>
• Använd objektet sessionStorage.för att lagra och minna lextinformation från session.<br>
• Använd objek

sessionStorage["minNyckel"] = "lite text";

- Sessionsinformation är bara tillgänglig i den session som skapar det: Cookies är inte designat för generellt syfte.<br>
Andre Cookies är inte designat för generellt syfte.<br>
Andre Cookies essein Storage för att angra och mand dobjekte sesion<br>
Storage för att lagra och män dobjekte sesion<br>
Storag sessionStorage.setItem("minNyckel", "lite text");<br>sessionStorage.getItem("minNyckel");<br>var textFromSession2 = sessionStorage("minNyckel");<br>var textFromSession2 = sessionStorage("minNyckel");<br>sessionStorage.minNyckel = "lit
	-

# var textFromSession Storage.minner (1998)<br>
var textFromSession Storage.minner (1998)<br>
variable distribution of the session:<br>
variable distribution of the session:<br>
variable distribution of the session:<br>
variable distributi

- lagring av session:
- Annvända Session Storage för att<br>
upprätthålla session:<br>
hand objektet session-storage för att lagra och<br>
hand textnoformation fån session:<br>
undergression:<br>
undergression:<br>
undergression:<br>
undergression:<br>
undergression:<br>
u - Eventuella begränsningar är beroende av operativsystem, webbläsare och resurser tillgängliga på enhet där informationen lagras.
	- Information kan lagras i internminnet eller på disk.

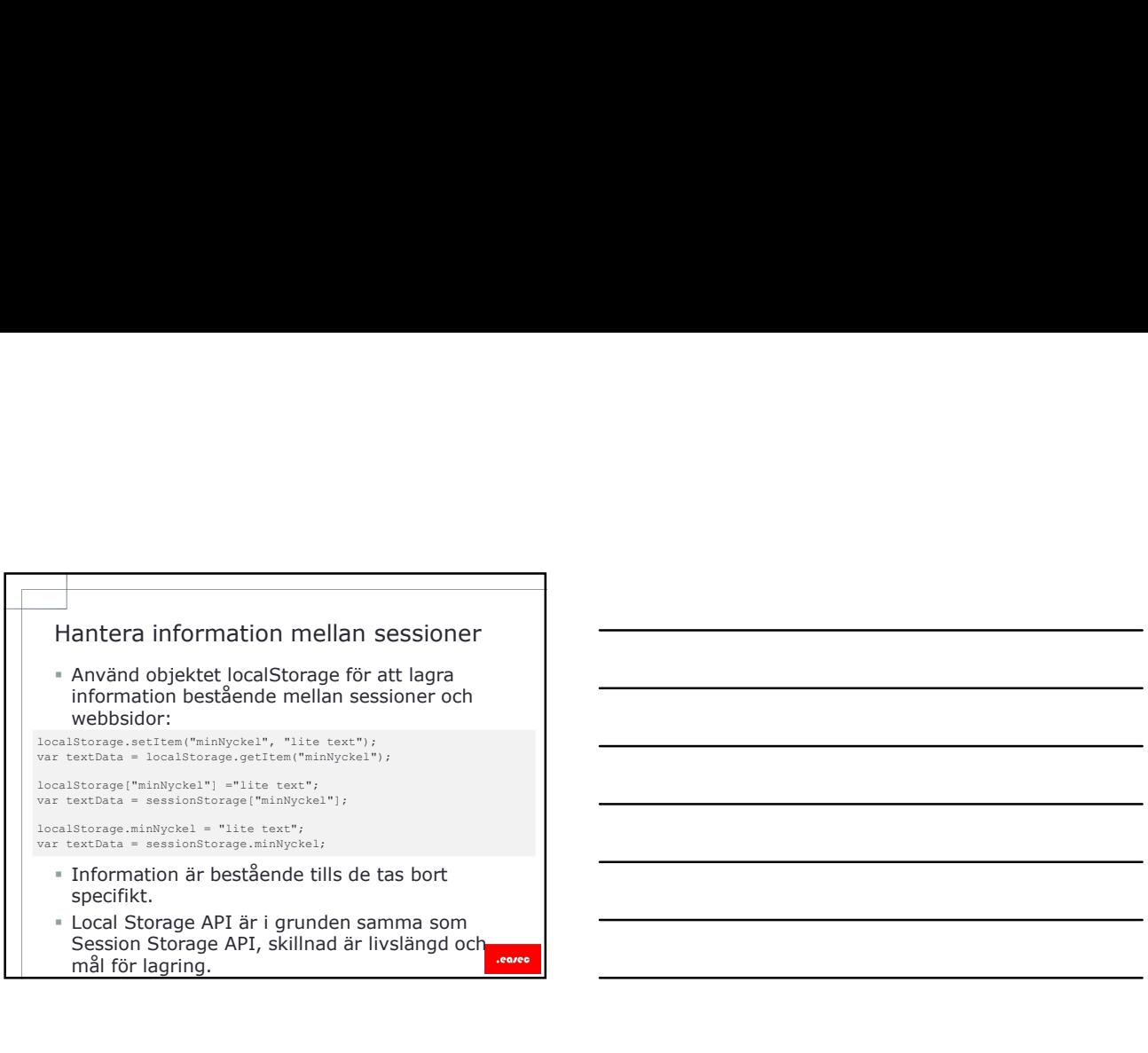

 Local Storage API är i grunden samma som Session Storage API, skillnad är livslängd och

## Blob interface

- Representerar oföränderliga information, i formen raw.
- Har ett attribut som beskriver typ av media, exempelvis "text/plain".
- Har metoden slice(), som returnerar en del av blob, användbart om incrementel uppladdning skall ske.

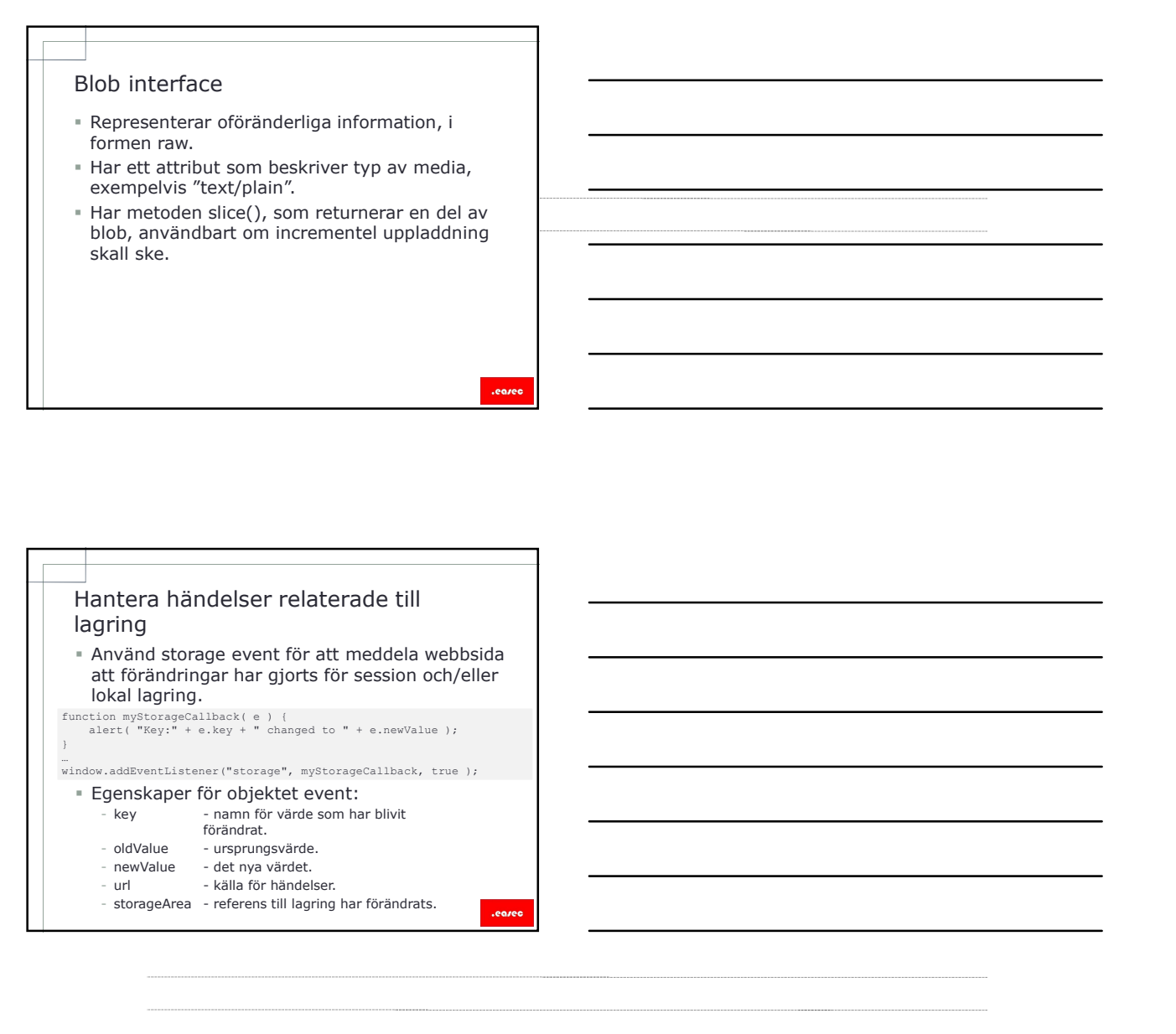

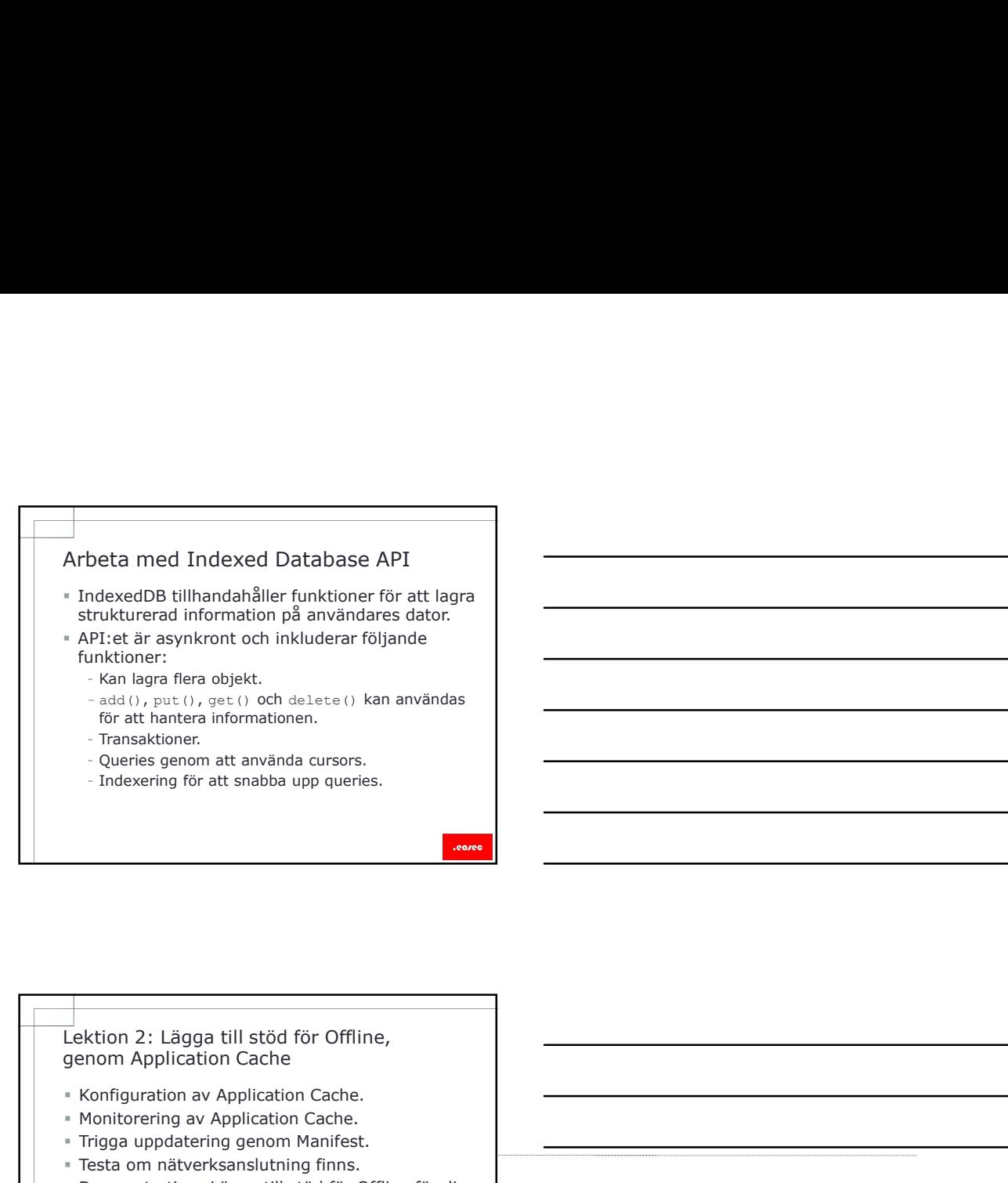

- **Konfiguration av Application Cache.**
- Monitorering av Application Cache.
- Trigga uppdatering genom Manifest.
- Testa om nätverksanslutning finns.
- Demonstration: Lägga till stöd för Offline för din webbapplikation.

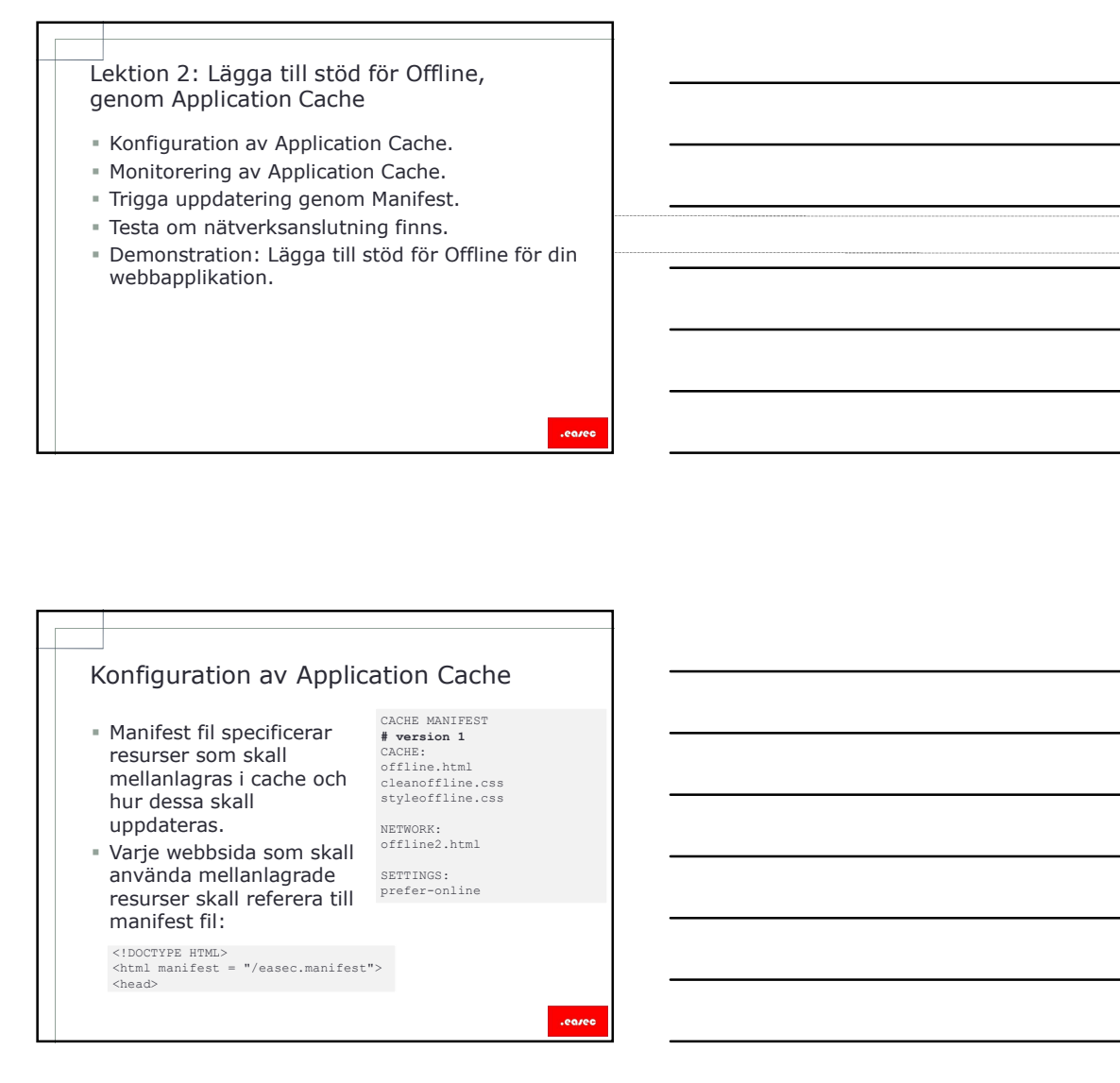

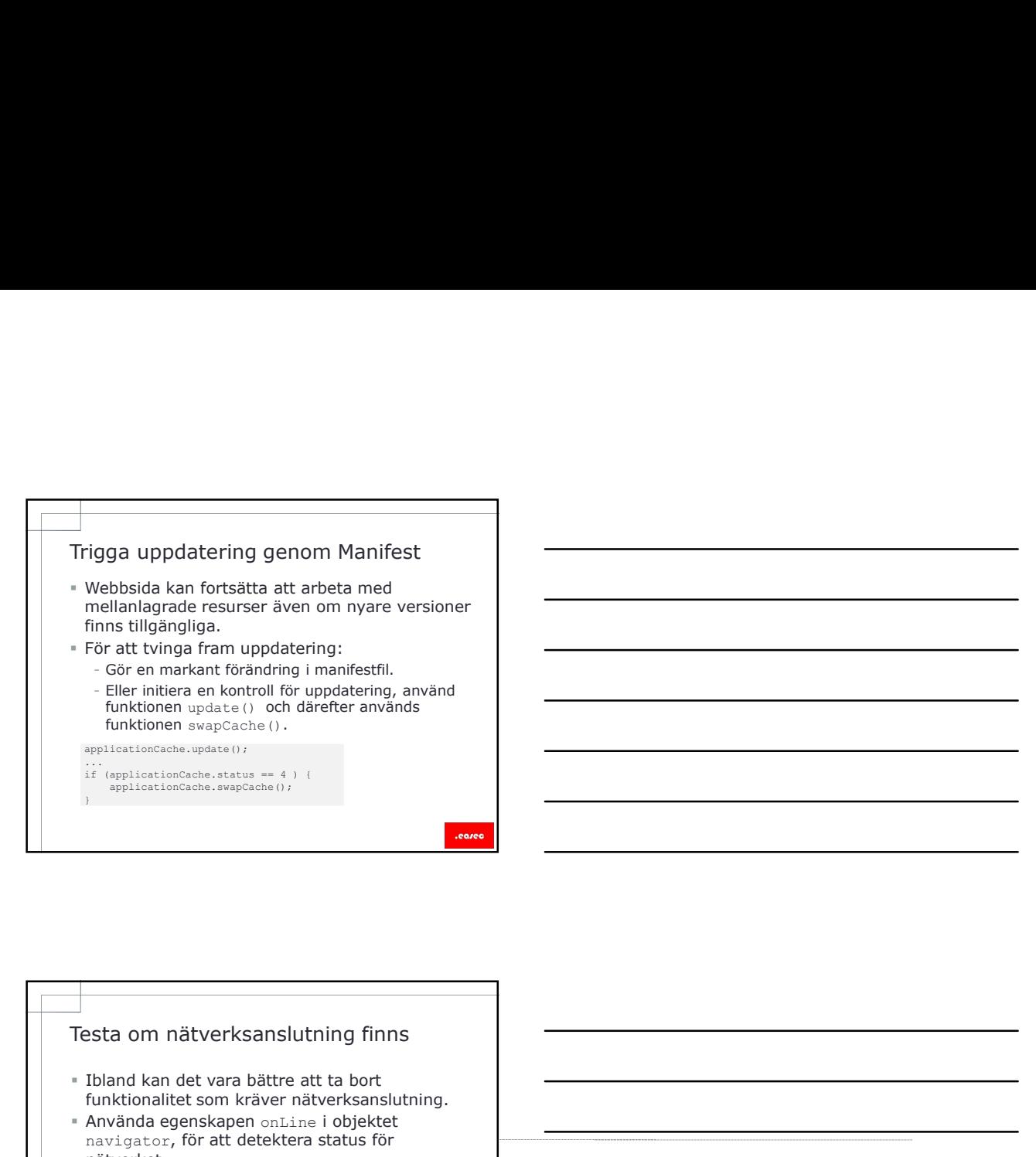

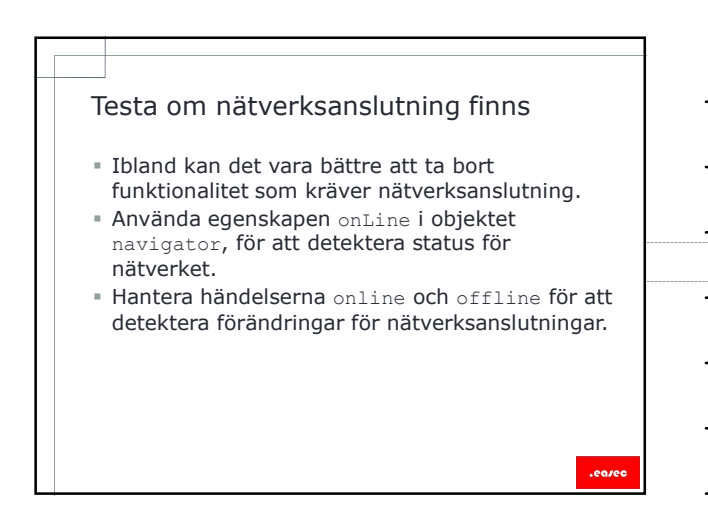

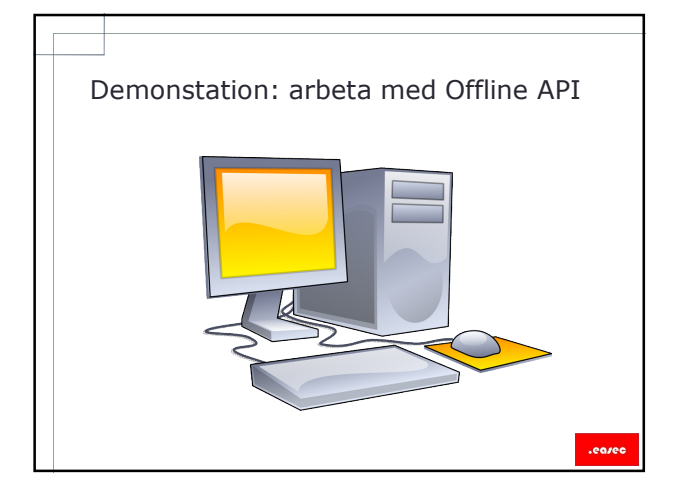

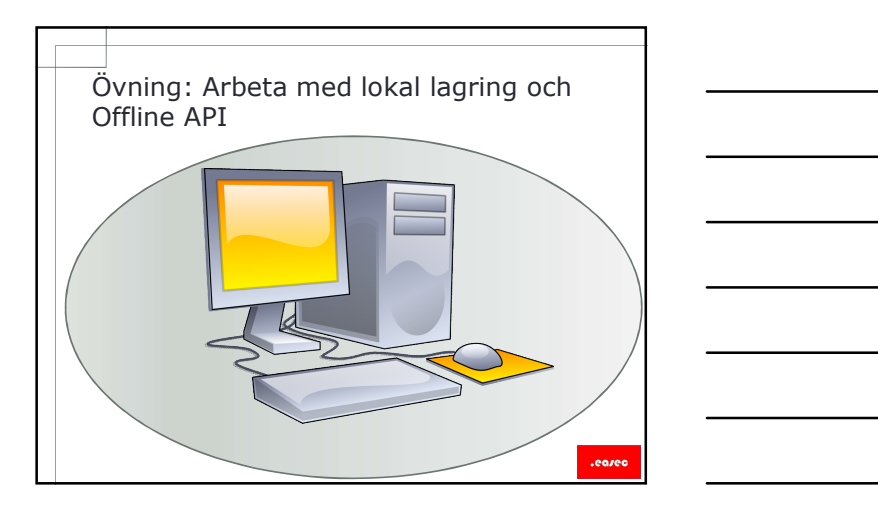

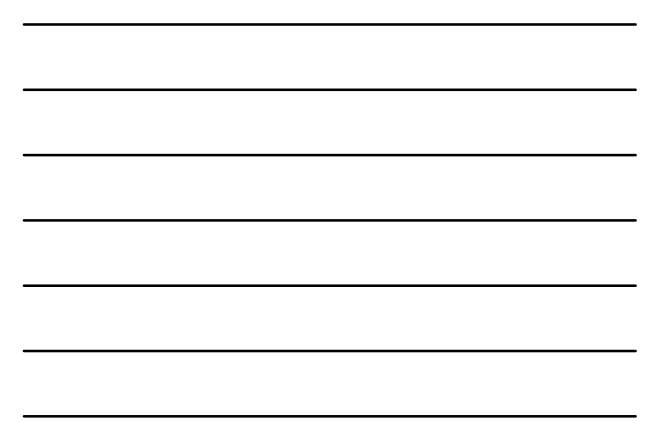

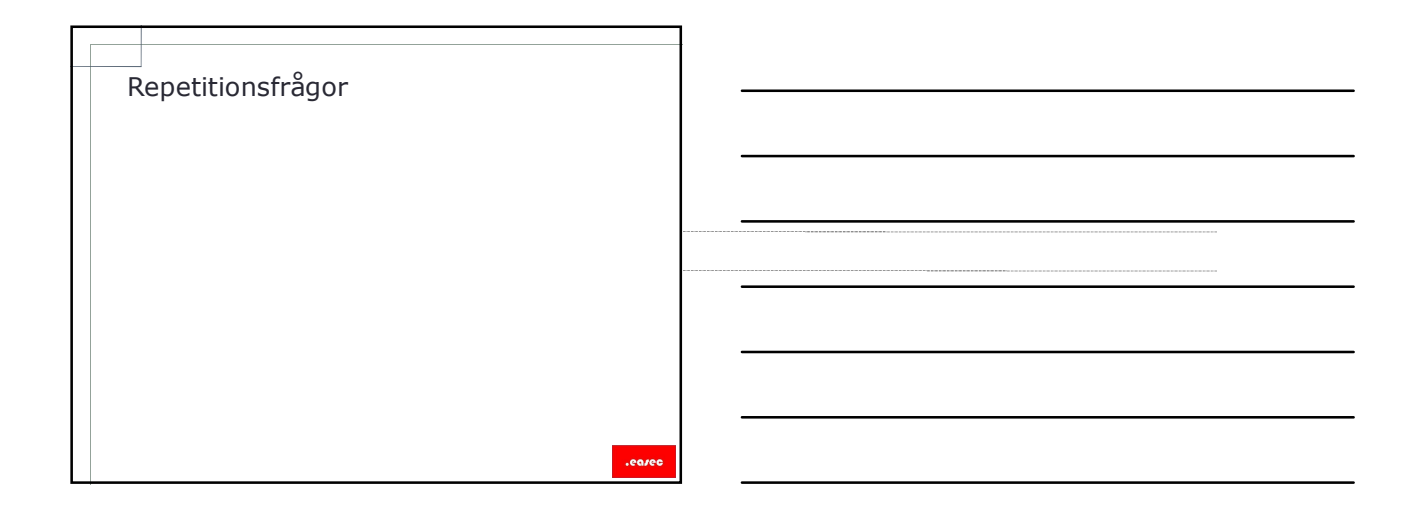